# **Employee Survey Analysis**

Josh Froelich, Megaputer Intelligence Sergei Ananyan, Megaputer Intelligence

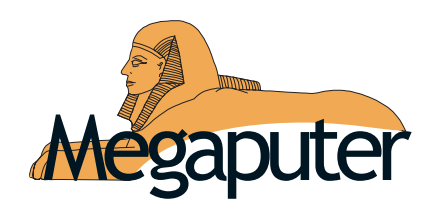

Megaputer Intelligence, Inc. 120 West Seventh Street, Suite 310

**WWW.megaputer.com** +1 812-330-0110

# *Contents*

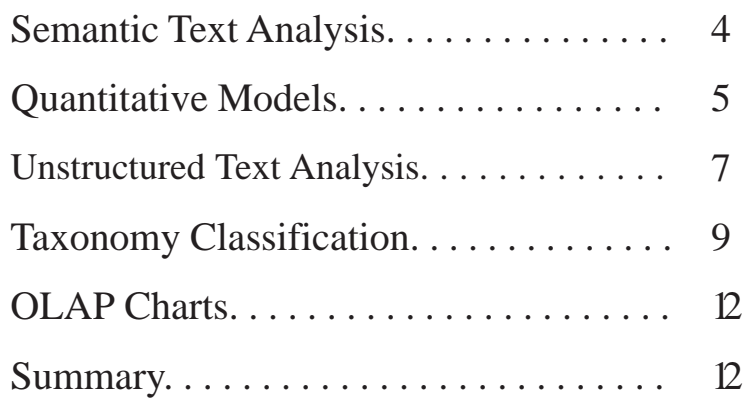

Text mining tools provide the ability to take unstructured data in the form of digitized text, and translate this data into useful knowledge. Semantic text analysis combines quantitative computer support with expert experience to process text data qualitatively. This can give new views of data that can lead to human insight. This paper demonstrates the process by which PolyAnalyst can take employee survey data and develop business taxonomies showing the logical organization of responses, making it easier to see the views held on each issue along with their relative support.

The data context in this case is employee survey data, an extract of which is shown in Figure 1.

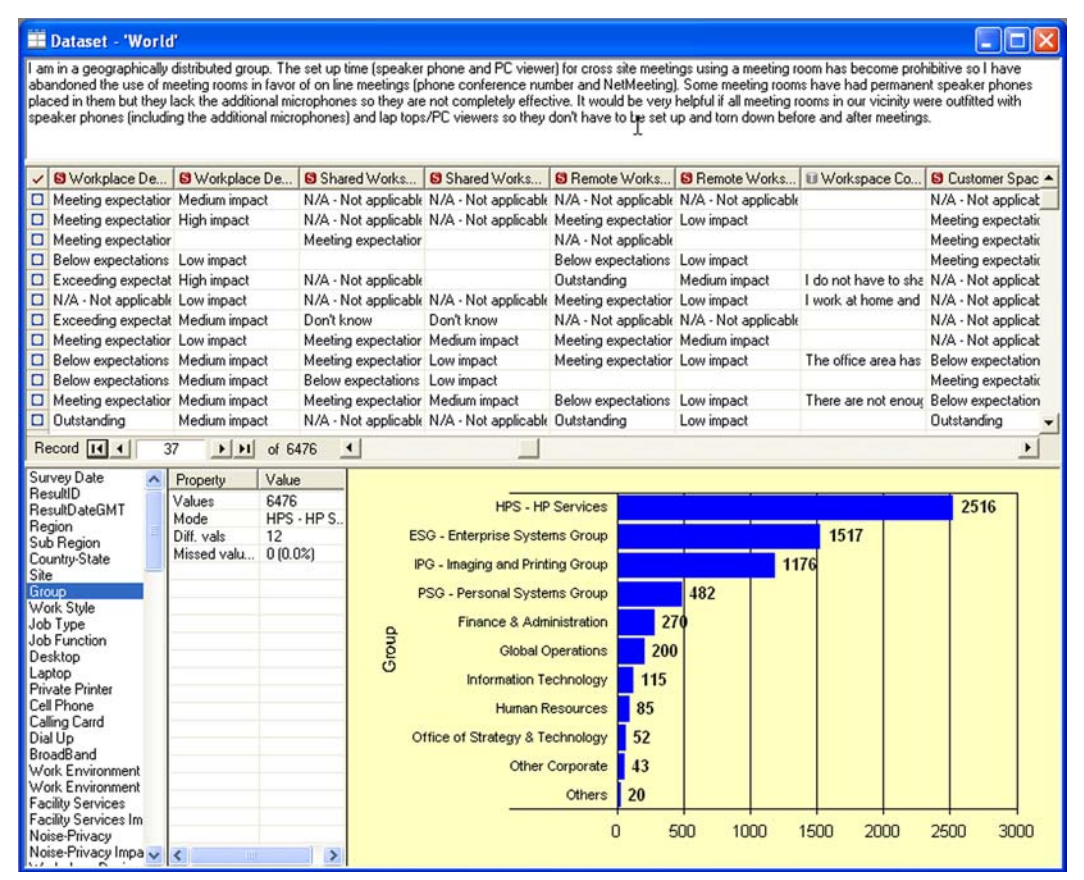

*Figure 1: Employee Survey Data*

An example survey response is shown in the top window. In this case, the respondent is explaining why meeting room technology was not used, pointing out the simple enhancements needed to make meeting room technology more effective. The dataset includes 105 attributes reflecting profile characteristics of respondents, demographic data, time data, and both structured and open-ended responses for 6,476 entries. One of these attributes, "Group," is displayed in a histogram. About 2,500 of the responses came from HP Services, for example. The window on the lower left indicates some of these 105 attributes. Structured responses can be dealt with by traditional data mining techniques. There is a great deal of information, however, available in the unstructured text data. PolyAnalyst software tools provide the ability to tap into this useful source of knowledge.

# *Semantic Text Analysis*

This paper's aim is to demonstrate the process through which unstructured text data is converted to useful knowledge. PolyAnalyst Text Mining software includes user dictionaries, which can be edited for each specific study. Figure 2 shows the primary window to access a user dictionary.

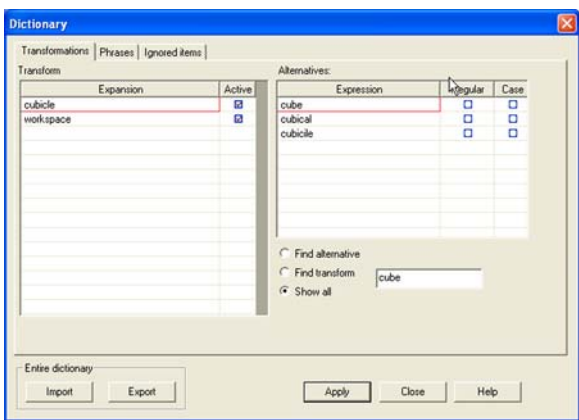

*Figure 2: User Dictionary*

 An important step is to enter items to be ignored, eliminating common terms that are not interesting in this particular study. The semantic dictionary keeps track of important terms in a variety of forms, both by different forms of root words, as well as synonyms. A basic semantic lexicon is part of the system, but the user can enhance this resource for particular studies. Once dictionary settings are made, the system can count the number of occurrences of key words. Figure 3 shows text analysis results for workspace comments in the employee survey database.

| Rule name                      | Rec Count | %         |
|--------------------------------|-----------|-----------|
| Workspace Comment_noise        |           | 335 50.99 |
| Workspace Comment_workspace    |           | 163 24.81 |
| Workspace Comment_office       |           | 156 23.74 |
| Workspace Comment_people       |           | 144 21.92 |
| Workspace Comment_area         |           | 103 15.68 |
| Workspace Comment_privacy      | 131       | 19.94     |
| Workspace Comment_phone        | 136       | 20.7      |
| Workspace Comment_noise level  |           | 74 11.26  |
| Workspace Comment_desk         |           | 75 11.42  |
| Workspace Comment_meeting room |           | 76 11.57  |
| Workspace Comment space        | 95        | 14.46     |
| Workspace Comment_environment  |           | 116 17.66 |
| Workspace Comment_meeting      | 92        | 14        |
| Workspace Comment_room         |           | 126 19.18 |
| Workspace Comment_conversation |           | 72 10.96  |
| Workspace Comment_due          |           | 47 7.154  |
| Workspace Comment_cubicle      |           | 42 6.393  |
| Workspace Comment_customer     |           | 39 5.936  |
| Workspace Comment_meeting call |           | 37 5.632  |

*Figure 3: Text Analysis Results*

It can be seen that workspace comments included semantic variants of noise in 335 records, almost one-half of the almost 700 records with workspace comments. This list guides the analyst to identify workspace features that triggered comment by those surveyed. Some comments addressed workspace (or office) in general. The next most common term related to people. Specifics for any particular phrase among workspace comments can be selected, allowing the user to drill down to more details. Those comments relating to workspace distractions can be gathered in a subset of the data. There were 163 such records. The analyst labeled this data subset as "Workspace Distraction." Figure 4 shows drill-down results for the phrase "workspace" in the workspace comment attribute.

| Drill-down results in dataset Workspace Distraction on column Work [X]                                                                                                    |                                   |              |                   |                       |  |  |  |  |  |  |
|----------------------------------------------------------------------------------------------------|-----------------------------------|--------------|-------------------|-----------------------|--|--|--|--|--|--|
|                                                                                                    | $\frac{1}{2}$<br>  世  <br>$H - H$ |              |                   |                       |  |  |  |  |  |  |
| ✓                                                                                                    | Workspace Co                      | Survey Date  | <b>S</b> ResultID | <b>■</b> ResultDate ▲ |  |  |  |  |  |  |
| ☑                                                                                                    | Lighting is an issue.             | EISS#3-0ct03 | 1034              | 10/6/2003             |  |  |  |  |  |  |
| ⊠                                                                                                    | The environment is                | EISS#3-0ct03 | 107               | 10/4/2003             |  |  |  |  |  |  |
| ⊠                                                                                                    | My work area is usu               | EISS#3-0ct03 | 1083              | 10/6/2003             |  |  |  |  |  |  |
| ⊠                                                                                                    | We live in cubicles,              | EISS#3-0ct03 | 1095              | 10/6/2003             |  |  |  |  |  |  |
| ⊠                                                                                                    | We have been told                 | EISS#3-0ct03 | 1140              | 10/6/2003             |  |  |  |  |  |  |
| ⊠                                                                                                    | Cube walls are too I EISS#3-Oct03 |              | 1181              | 10/6/2003             |  |  |  |  |  |  |
| Record 14 4<br>$\overline{c}$<br>of 163<br> H                                                                                                    |                                   |              |                   |                       |  |  |  |  |  |  |
| The environment is very noisy due to high cube density. Quiet rooms don't help. I do<br>most of my work with headphones to block out the noise.<br>Workspaces are pretty good except they are not deep enough for dual-headed |                                   |              |                   |                       |  |  |  |  |  |  |
| workstations that are in common use by developers.                                                                                                    |                                   |              |                   |                       |  |  |  |  |  |  |

*Figure 4: Distraction Drill-Down Results*

The second line in Figure 4 relates to a comment made in October 2003 relating to noise in the environment, blaming the high number of cubicles in the room. However, this employee has coped with the noise problem through the use of headphones. Thus, the conclusion of this subject is that workspace would be acceptable, given sufficient depth to allow dual-headed workstations. The ability to drill-down enables the analyst to make more sense of what subjects are trying to say relative to noise or any other workspace comment key word.

### *Quantitative Models*

PolyAnalyst includes a number of data mining tools that can be used to quantitatively analyze data. For instance Figure 1 above showed a distribution chart. Figure 5 shows a distribution chart for the attribute "Work Environment," which includes 5 possible values, as well as "Don't know" and "Not applicable."

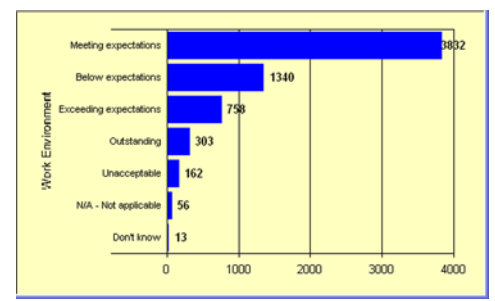

*Figure 5: Distribution Chart*

The distribution chart provides a quick view of the number of responses for each attribute value. Most survey responses were satisfied with current conditions, but about 1,250 felt that the work environment was below expectations. Work environment opinions in this database can be evaluated longitudinally, as survey data is available over the period October 2003 to February 2004. Figure 6 shows trends for the attribute "Work Environment" over time.

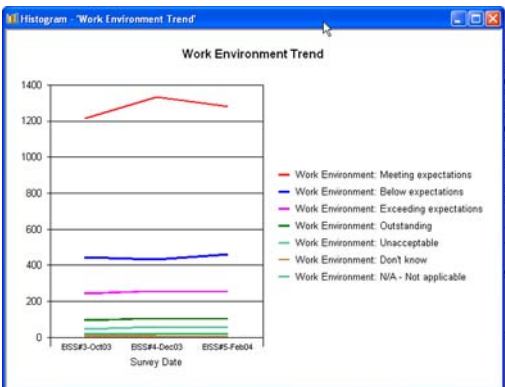

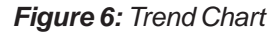

Link charts enable analysts to view the correlation among attribute values. Figure 7 shows those combinations of attribute values for "Region" and "Work Environment" that have strong correlations. The boldness of the arcs linking attribute value also provides a representation of strength of correlation.

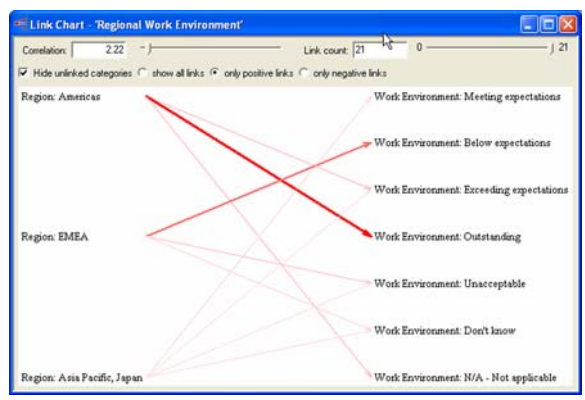

*Figure 7: Link Chart Across Attributes*

The PolyAnalyst software includes the ability to generate decision trees of association rules. Figure 8 shows such a decision tree.

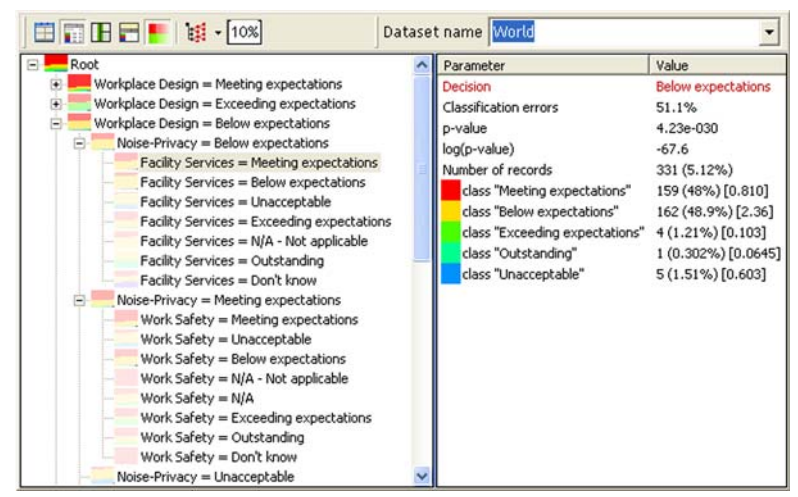

*Figure 8: Decision Tree of Work Environment*

In this case, if "Workplace Design" has an attribute value of "Below expectations," and noise-privacy has a value of "Below expectations," there were 333 records (5.12% of the 6,476 total), among which 1.51 percent were rated as unacceptable on attribute "Facility Services," 48.9 percent were below expectations, 48 percent met expectations, 1.21 percent exceeded expectations, and 0.302 percent were rated as outstanding. The analyst here selected the subgroup with the Facility Services rating "Meeting expectations," and those records are displayed in the lower right window. The user can view these approximately 160 records in detail. In general, however, the most common rating when workplace design and noise-privacy were below expectations was that facility services were also below expectations.

### *Unstructured Text Analysis*

Text mining software's value in dealing with unstructured text can be demonstrated here. First, keywords are identified. Figure 9 shows the count of records with those keywords displayed.

*Figure 9: Keywords*

Of those keywords displayed, "office" showed up in 438 records (6.76 percent of all 6,476 records). The software can display a tree of these keywords, as exhibited in the left window of Figure 10.

| Categorization Tree                                                                                                    |                                                                                                    |                                                                             |                                                            |                                                   |
|----------------------------------------------------------------------------------------------------|----------------------------------------------------------------------------------------------------|-----------------------------------------------------------------------------|------------------------------------------------------------|---------------------------------------------------|
| 苗田蛙戸                                                                                                    |                                                                                                    |                                                                             |                                                            |                                                   |
| workspace(335)<br>$-$ office(309)<br>$\Box$ manager(14)<br>-- \$\$others(295)<br>$E$ [space](96)<br>⊟ conversation(43)<br>白 co-worker; colleague; workfellow; fellow worker(4)<br>$\mathsf{desk}(2)$<br>-- customer(2)<br>[staff](3)<br>wall(2)<br>$\Box$ phone; telephone; telephone set(8)<br>telephone(4)<br>customer(1)<br>- \$\$others(3)<br>co-workers(2)<br>\$\$others(24)<br>productivity(22)<br>Ė<br>$\Box$ morale(3)<br>\$\$others(19)<br>\$\$others(1031) | 韭<br>Workspace Co   S Survey Date<br><b>⊠</b> I am working in a op EISS#3-Oct03<br><b>⊠</b> Flex desk first floor r EISS#3-Oct03<br>Record $\boxed{14}$ 4<br>am working in a open space environment. That means that the noise is part of this<br>environmnent. People discussing in the other cubicles, noise of the steps on the floor<br>(the floor is not "carpeted"). We also are working a lot via phoneconf. Quite frequently,<br>it is not so easy to have a different meeting per <mark>desk</mark> . Let's take an example : if a<br>colleague is in a phoneconf (tense or passionate), I am sometimes disturbed by the<br>conversation of the colleague, because of the level of his (her) voice. It is also a<br>question of habit. Some colleagues are sometimes using speaker on the phone. And<br>that is not simply acceptable. Probably some training regarding the topic : "How to work<br>in an open space'' , would be maybe useful.<br>Another point is that my desk is closed to a smoking area (near the coffee corner). Even<br>if some actions have been taken to avoid the smoke smell to go onto the desks part,<br>these actions are not successful. I guess these smoking coffee corners are going to be<br>Iremoved. I do not know when. | $\blacktriangleright$ $\blacktriangleright$ $\blacktriangleright$<br>of $2$ | <b>S</b> ResultID<br>2025<br>484<br>$\left  \cdot \right $ | <b>B</b> ResultDateGMT<br>10/16/2003<br>10/6/2003 |
|                                                                                                    |                                                                                                    |                                                                             |                                                            |                                                   |

*Figure 10 : Category Development*

Here there were 43 occurrences of the key word "conversation, four of which involved coworkers or its synonyms. Two of these contained the key word "desk," which was selected by the analyst. These two records are shown in the upper right window. The first of these is selected, and the lower right window displays the survey response, with key words highlighted in coded color. Figure 11 shows further drill-down results for six records of 389 relating to key word "workspace."

| <b>Workspace Comment</b>                                                                                                    | Region         | <b>Job Type</b>           | <b>Job Function</b>              |
|----------------------------------------------------------------------------------------------------|----------------|---------------------------|----------------------------------|
| I sometimes have to take conference calls from home due to the noise in the area. It's just the world of cubicles versus office.                                                                                                    | Americas       | Individual<br>Contributor | <b>Information</b><br>Management |
| We live in cubicles, it's noisy, and there is no privacy. Why even ask that question?<br>The crappy cubicle-attached furniture we've been forced into is completely inadequate for R&D usage -- There is insufficient<br>space for multiple computer systems (a requirement for R8D), the cubicle attached desks are unstable and make lousy work<br>surfaces, the cheap under-desk drawers are so flinsy, they frequently fall on the floor when I try to slide them in 8 out (so<br>mostly, I just store stuff on top of my desk, since it's too unstable to be used as an actual desk anyway).                                                                                                    | Americas       | Individual<br>Contributor | Engineering                      |
| We have been told that we are not allowed to move our work-space. There are people that had to move due to their teams<br>moving, but they were not accomodated with phones, computers, etc for more than a year. The rule of not moving no matter<br>what the curcumstances is just plain rediculous; it simply prohibits productivity is some situations. In my aisle, we have many<br>empty cubicles. We would like to organize our work environment to the highest potential, to reduce noise and non-work<br>related interuptions. We cannot do this at this time. It would be nice to at least give some future date of when the moves will<br>be allowed and how much freedom we have in designing our own workspace. | P4<br>Americas | Individual<br>Contributor | Engineering                      |
| Somewhat noisy when alot of people are in the office because the cubicles are close together with low walls. I usually try<br>and find a private room for important phone calls.                                                                                                    | Americas       | Individual<br>Contributor | Systems<br>Integration           |
| There are some people that hold con-calls or meetings in their cubical and it can be very distracting due to speaker phones.<br>and the vocal levels that are reached on occasion.                                                                                                    | Americas       | Individual<br>Contributor | Business<br>Planning             |
| The low wall design of the cubicles makes for a noisy work environment. Also, the chairs provided do not offer adequate<br>support.                                                                                                    | Americas       | Individual<br>Contributor | Finance                          |
| Area has become very cramped. New inhabitants keep computers on full volume, shout back and forth, scream into cell<br>phones, and hold conference calls or meetings in cubicles on full volume. One guy even leaves his speaker phone on full<br>blast in a conference and LEAVES! (Sounds of dial tone or disconnected line echo throughout Terrace)                                                                                                    | Americas       | Individual<br>Contributor | Outsourcing<br>Management        |
| Cubicles are small and close together. It is very difficult to have private conversations with customers or employees. Noise is<br>apparent to customers from others near my workspace. Cubicles are old and in need of thorough cleaning. Need drawers or<br>cabinets that are capable of being locked.                                                                                                    | Americas       | Manager /<br>Supervisor   | Sales Operations                 |

*Figure 11 : Drill-Down on Key Word*

This also is color coded to quickly guide the user to key terms.

## *Taxonomy Classification*

A taxonomy classification can be developed through a general process. Those terms important to a specific study can be identified, based upon survey responses. In Figure 12, the left window displays a set of well-defined categories used to group terms defining subsets.

| E C Special Areas (767)<br>Touch Down Areas (28)                                                                                                    | V Lil Workspace Co B ResultID                                                                                                    |             | <b>KR</b> ResultDateGMT | <b>E</b> Region     | $\overline{\phantom{a}}$ |
|----------------------------------------------------------------------------------------------------|----------------------------------------------------------------------------------------------------|-------------|-------------------------|---------------------|--------------------------|
| Hotel Areas (39)                                                                                                    | Ed High speed fast thrc 3941                                                                                                    |             | 2/8/2004                | Americas            |                          |
| Meeting Rooms (259)                                                                                                    | El Since I am working 3559                                                                                                    |             | 2/2/2004                | Americas            |                          |
| Quiet Rooms (91)                                                                                                    | The equipment and 3502<br>區                                                                                                    |             | 2/2/2004                | Americas            |                          |
| \$\$Others (407)                                                                                                    | I have just received 3411<br>ы                                                                                                    |             | 2/2/2004                | Americas            |                          |
| Equipment (524)                                                                                                    | problem to receive F 3316<br>國                                                                                                    |             | 2/2/2004                | <b>EMEA</b>         |                          |
| Internet/Network (159)                                                                                                    | The on Site service: 3252<br>ы                                                                                                    |             | 2/2/2004                | Americas            |                          |
| Network (103)                                                                                                    | Mu home-office is w 3217<br>ы                                                                                                    |             | 2/2/2004                | EMEA                |                          |
| Speed (37)                                                                                                    | The quality of the nr 3155<br>в                                                                                                    |             | 2/2/2004                | <b>EMEA</b>         |                          |
| Availability (13)                                                                                                    | Problems with the la 2941<br>ы                                                                                                    |             | 2/2/2004                | EMEA                |                          |
| \$\$Others (33)                                                                                                    | There is absolutely r 2905<br>а                                                                                                    |             | 2/2/2004                | Asia Pacific, Japan |                          |
| Privacy (268)                                                                                                    | Ed Having two domains 2852                                                                                                    |             | 2/2/2004                | Asia Pacific, Japan |                          |
| Distraction (657)                                                                                                    | El When I go into the (2752)                                                                                                    |             | 2/1/2004                | Americas            |                          |
| Sounds (604)                                                                                                    | Ed the internet process 2664                                                                                                    |             | 1/31/2004               | Asia Pacific, Japan |                          |
| Lighting (21)                                                                                                    | El Noise due to constr 2544                                                                                                    |             | 1/30/2004               | Americas            |                          |
| Smell (5)                                                                                                    | El When not in home r 2540                                                                                                    |             | 1/30/2004               | Americas            |                          |
| \$\$Others (49)                                                                                                    | Record 14 4<br>12                                                                                                    | H <br>of 37 | ٠                       |                     |                          |
| Visitors (48)<br>Storage (125)<br>Scheduling (16)<br>Phone Calls (84)<br>Furniture (419)<br>Desks / Tables (87)<br>Chairs (62)<br>Ergonomics (16)<br>\$\$Others (271)<br>Floor (83)<br>Air / Temp (87) | When I go into the office for that day, I expect there to be an office. Without any way to<br>reserve space, that is not possible. Also, there's been more than once that I've ended up in<br>a office without a LAN jack or a phone. That's why I choose to work at home so much:<br>plus I'm more productive there.<br>The only thing that could be done is to give me HIGHER speed access and static IP's at<br>home. Since I work with external vendors who tie access to an IP, this [dynamically<br>assigned IP's) proves to be a headache quite frequently. |             |                         |                     |                          |

*Figure 12: Taxonomy Classification*

The analyst has selected the term "Speed," a subset of workspace comments involving "Internet/Network." There are a total of 37 such records, the first 11 of which are displayed in the upper left window. The first, record number 268 is selected, and the full comment displayed in the lower right window. Key terms are highlighted by color. Development of this taxonomy can guide the analyst to identify key issues.

This process can focus on key issues. For instance, 657 of the total 6,476 comments involved workspace distractions. These 657 records were exported for detailed analysis. Figure 13 displays the first three of these comments.

| Project:                      | HP Employee Survey Analysis                                                                                                    |             |                                        |                             |  |
|-------------------------------|----------------------------------------------------------------------------------------------------|-------------|----------------------------------------|-----------------------------|--|
| Join Type:                    | Single                                                                                                    |             |                                        |                             |  |
| <b>Humber of Records: 657</b> |                                                                                                    |             |                                        |                             |  |
| <b>Export Date:</b>           | 07/01/04 15:11:41                                                                                                    |             |                                        |                             |  |
| Generator:                    | PolyAnalyst 4.6.500                                                                                                    |             |                                        |                             |  |
|                               |                                                                                                    |             |                                        |                             |  |
| <b>Workspace Comment</b>      |                                                                                                    | Region      | Group                                  | <b>Job Function</b>         |  |
|                               | Tower Road Schaumburg facility is far too noisy and does not seem to have adequate noise dampening qualities.                                                                                                    | Americas    | HPS.HP<br>Services                     | Customer<br>Service/Support |  |
| concentrate on the work.      | The desks are standing to near by each other, the noise during the day is therefore very high. It is hard to                                                                                                    | <b>EMEA</b> | HPS-HP<br>Services                     | Sales<br>Operations         |  |
|                               | The main dissatisfaction is related to the noise and privacy of the environment.                                                                                                    | Americas    | HPS-HP<br>Services                     | Sales                       |  |
|                               | Due to lack of closed meeting rooms, we have started to use cubes adjacent to individual cubes as meeting areas.<br>The noise generated by these open meeting rooms are quite disruptive to people sitting adjacent to these rooms.<br>Also as a manager, there are many impromptu discussions of sensitive matters. However, there is no privacy in | Americas    | IPG - Imaging<br>and Printing<br>Group | Engineering                 |  |
|                               | my area and several people near me may overhear these conversations.                                                                                                    |             |                                        |                             |  |
|                               | All of the co-workers around me are on conference calls/net-meetings throughout the day. This includes me. We all<br>use our speakerphones, and the noise is somewhat distracting, even with all of our doors closed. I think<br>mandatory use of headphones would be a plus.                                                                        | Americas    | Global<br>Operations                   | <b>Rusiness</b><br>Planning |  |
|                               | the office is too loud, too full, there is no privacy whatsoever.                                                                                                    | <b>EMEA</b> | ESG.<br>Enterprise<br>Systems          | Sales                       |  |

*Figure 13: Export of Records Focusing on Distractions*

Noise is apparent in these three comments. Other distractions identified from other records include poor lighting, and bad smell. Analysis can look at other factors related to distractions. Figure 14 shows a link chart showing key terms related to workspace comments.

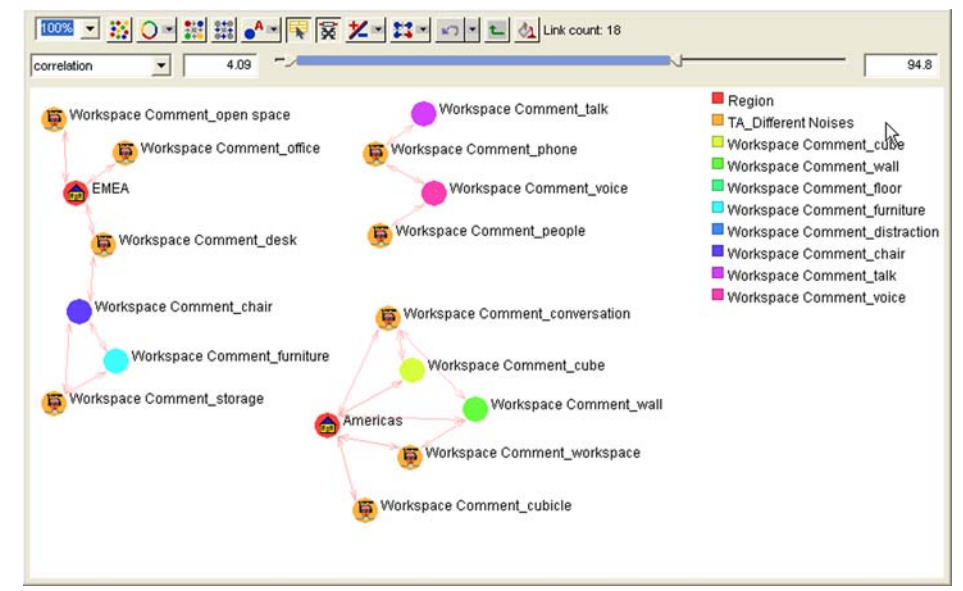

*Figure 14: Link Chart of Distraction Comments*

This link chart is also color coded, with key on the upper right. Two regions show up. In the Americas, comments relate to noise in cubicles, conversations, and workspace in general. Other strong correlations show up for cube and walls. In area EMEA, comments relate to noise, associated with desks, offices, and open space. Figure 15 shows key correlations among this subset of data.

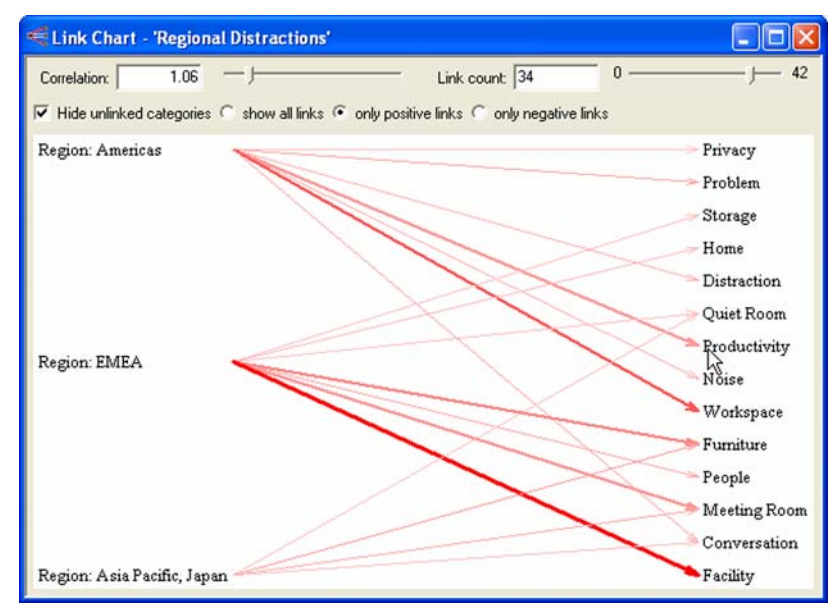

*Figure 15: Correlation Links*

Strongest correlations displayed in the Americas are with the workspace, and productivity. Strongest correlations in the EMEA region are with facilities, furniture, and meeting rooms. Figure 16 shows an additional quantitative tool, a snake chart.

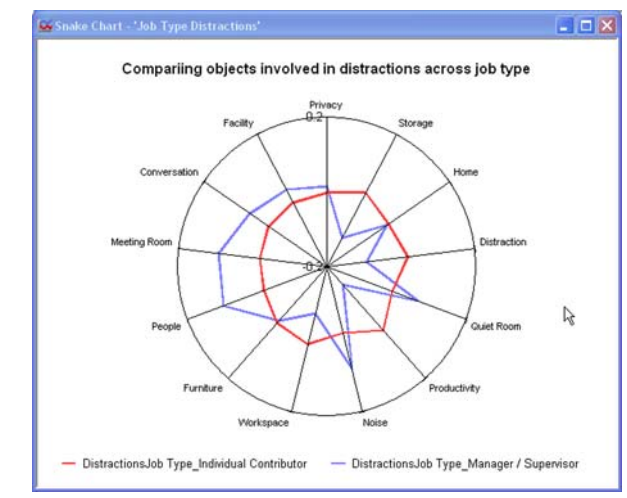

*Figure 16: Snake Chart*

The snake chart displays correlations visually on multiple (here 13) dimensions, with stronger correlations graphed at greater distance from the center. Two attributes were selected for display on this snake chart (distractions reported by individuals, and distractions reported by managers). Managers had fairly equal correlations with all thirteen distractions graphed. Individuals had lower correlations with storage and workspace, and less reported impact on productivity and distractions than did managers). The analyst can drill down to reports such as shown in Figure 17.

|                                                                                                    | Drill-down results in dataset Distractions Job Type Manager / Supervisor  [X] |                                  |                                                               |                      |  |  |  |  |  |
|----------------------------------------------------------------------------------------------------|-------------------------------------------------------------------------------|----------------------------------|---------------------------------------------------------------|----------------------|--|--|--|--|--|
| [主<br>誌<br>□□■<br>曲<br>E                                                                                                    |                                                                               |                                  |                                                               |                      |  |  |  |  |  |
|                                                                                                    | <b>B</b> Meeting Room                                                         |                                  | <b>8 Remote Works B Remote Works</b>                          | Workspace Co         |  |  |  |  |  |
| ⊠                                                                                                    | True                                                                          |                                  | N/A - Not applicable N/A - Not applicable There does not seer |                      |  |  |  |  |  |
| ⊠                                                                                                    | True                                                                          | Unacceptable                     | Low impact                                                    | 49D and 49C are le.  |  |  |  |  |  |
| ⊠                                                                                                    | True                                                                          |                                  |                                                               | privacy and noise. I |  |  |  |  |  |
| м                                                                                                    | True                                                                          | Below expectations Medium impact |                                                               | 1. We lack meeting   |  |  |  |  |  |
|                                                                                                    | $\overline{M}$ True                                                           | Relow evnectations Medium impact |                                                               | Conference rooms :   |  |  |  |  |  |
|                                                                                                    |                                                                               | H                                |                                                               |                      |  |  |  |  |  |
| Record  14<br>$\mathfrak{p}$<br>of $36$<br>49D and 49C are leased buildings across from the main Cupertino site. These buildings do<br>not have a number of the facilities found in the main campus such as working digital<br>projectors in conference rooms. Many conference rooms have problems with projector<br>screens, furniture, etc. Office cubes have low walls which increase noise levels |                                                                               |                                  |                                                               |                      |  |  |  |  |  |

*Figure 17: Drill-Down Report for Distractions by Managers*

The snake chart, supplemented by specific reports obtained by drilling down, indicates that managers complain about difficulties in meetings, while individual employees complain more about lost productivity due to noise.

#### *OLAP Charts*

The text analysis of generated key terms can then be used to sort out the data by selected attributes. This is demonstrated in Figure 18, which shows who is affected by noise, how they are affected, and where.

|                                                                                 |                         | ▷                                                                                                    |                                                                                                    |           |                                                        |                                                                                                    |                                                                                                    |   |
|---------------------------------------------------------------------------------|-------------------------|----------------------------------------------------------------------------------------------------|----------------------------------------------------------------------------------------------------|-----------|--------------------------------------------------------|----------------------------------------------------------------------------------------------------|----------------------------------------------------------------------------------------------------|---|
|                                                                                 |                         | <b>Job Function(O)</b>                                                                                                    | Distraction Object(A)                                                                                                    | Region(D) |                                                        | Country-State(D)                                                                                                    | Group(D)                                                                                                    |   |
| Workplace Distraction(A)<br>576 Nobel<br>48Lichting<br>55mel<br>58471\$\$others |                         | <b>IGILegal</b><br>122M deinistration<br>[3]Facilities<br>(13)Human Resources (30ther people<br>[7]Training<br>(34) Operations<br>(21) Business Planning<br>[18]Sales Operations<br>IE27S alex<br>[B]Unknown<br>1031E nainentina<br>122B naineering Servic<br>(24)Systems Integration<br>1321Marketing<br>[12]Quality | [12]deck or chair or work a BUJAmerican<br>[41] Information Manag 33batition or mal or wall: [2] EMEA<br>[76]Customer Service/(Thatic or "walk by" or "w[1]Asia Pacific, Japan [4]Edaho<br>[1] [bathroom] or [restroom] -<br>(4)Office Design<br>(49)55colvers |           | 1171California<br>121Texas<br>[1]Oregon<br>(G)Colorado |                                                                                                    | <b>ITESG - Enterprise Sv</b><br>(4) PG - Imaging and P<br>(1)PSG - Personal Syst<br>(5)Office of Strategy 1                                                                                                    |   |
|                                                                                 |                         | (31)Outsourcing Manae<br>1141Technicians                                                                                                    |                                                                                                    |           |                                                        |                                                                                                    |                                                                                                    |   |
|                                                                                 |                         |                                                                                                    |                                                                                                    |           |                                                        |                                                                                                    |                                                                                                    |   |
| Ⅲ 半→ Ⅲ 口日門<br>$\vee$ <b>Ø</b> Region                                            | <b>El Country State</b> | <b>Test Re Fly</b><br><b>Ch.Joh Function</b>                                                                                                    | (576)Noise=>(103)Engineering=>(33)partition or wall or walls or cubicle or cubicals or cubicles=>(30)Americas=>(17)California<br>Ill Workspace Co., 10 Survey Date                                                                                             |           | <b>CI Flenulf D</b>                                    | <b>IE Flessificate THT</b>                                                                                                    | <b>D</b> Sub Region                                                                                                    | ٠ |
| El Americas                                                                     | California              | Engineering                                                                                                    | We have been told. EISS#3 Got33                                                                                                    |           | 13.40                                                  | 10/6/2003                                                                                                    | BAY                                                                                                    |   |
| <b>G3</b> American                                                              | Colifornia              | Engineering                                                                                                    | 450 and 49C are le. EISS#3-Oct03                                                                                                    |           | 1315                                                   | 10/6/2003                                                                                                    | BAY                                                                                                    |   |
| El American                                                                     | California              | Engineering                                                                                                    | The noise levels in EISS#3 Gcf33                                                                                                    |           | 1502                                                   | 10/7/2003                                                                                                    | IPG.                                                                                                    |   |
| GI American                                                                     | Collection              | Engineering                                                                                                    | lack of conference i EISSB3-Oct33                                                                                                    |           | 318                                                    | 10/6/2003                                                                                                    | IPG.                                                                                                    |   |
|                                                                                 | $ H $ of 17             | $\cdot$ .                                                                                                    |                                                                                                    |           |                                                        |                                                                                                    |                                                                                                    |   |
| Record [14] 4<br>work space.                                                    |                         |                                                                                                    |                                                                                                    |           |                                                        | We have been told that we are not allowed to move our work-space. There are people that had to move due to their teams moving, but they were not accomodated with<br>cannot do this at this time. It would be nice to at least give some future date of when the moves will be allowed and how much freedom we have in designing our own | phones, computers, etc for more than a year. The rule of not moving no matter what the curcumstances is just plain rediculous: it simply prohibits productivity is some situations.<br>In my aide, we have many empty bubbles. We would like to organize our work environment to the highest potential, to reduce some and non-work related interuptions. We | ٠ |

*Figure 18: OLAP Chart*

The analyst can select the header attributes. In this case, of the 6,476 comments in the database, 576 related to noise (48 to lighting, 5 to smell). The analyst here has selected "Noise" for further analysis by job function. Of the 576 comments relating to noise, 103 involved engineers. Of those 103, 33 involved partitions or walls. Of those 33, 30 were from the Americas region, 2 from the EMEA region, and 1 from the Pacific. Of the 30 from the Americas region, 17 involved California. The analyst could search by group, but here those 17 records are available for detailed review. The first is displayed in the bottom window, with key terms highlighted by color.

In this case, the data indicates that engineers in California want better cubicle dividers to reduce noise. This is a demonstration of discovered knowledge, something that the user or analyst would not have known to expect without going through the process of text analysis.

### *Summary*

Text mining using PolyAnalyst software is supported by quantitative and qualitative tools. Quantitative support begins with visualization, providing histograms, pie charts, bar charts, and snake diagrams to show the relative density of key terms. Other quantitative support is provided by correlation models, through link charts, and decision trees sorting key terms. Qualitative support is provided by the process of identifying keywords, which are categorized by the software, and a series of reports of subsets of data selected by the analyst. This leads to development of business taxonomies, which can lead to better understanding of survey data than would be possible by traditional methods where all variables have to be set up prior to analysis. In this example, focus on the concept of distraction led to identification by region and job category. Analysis of the OLAP dimension matrix revealed support for issues such the inadequate cubicle walls, mostly affecting engineering and customer service staff.

#### **Corporate and Americas Headquarters**

Megaputer Intelligence Inc. 120 West Seventh Street, Suite 310 Bloomington, IN 47404 TEL **+1.812.330.0110**; FAX **+1.812.330.0150** EMAIL info@megaputer.com

#### **Europe Headquarters**

Megaputer Intelligence Ltd. B. Tatarskaja 38 Moscow 113184 Russia TEL **+7.095.951.8079**; FAX **+7.095.953.5731** EMAIL info@megaputer.com

**©** 2004 Megaputer Intelligence Inc.

All rights reserved. Limited copies may be made for internal use only. Credit must be given to the publisher. Otherwise, no part of this publication may be reproduced without prior written permission of the publisher. PolyAnalyst and PolyAnalyst COM are trademarks of Megaputer Intelligence Inc. Other brand and product names are registered trademarks of their respective companies.

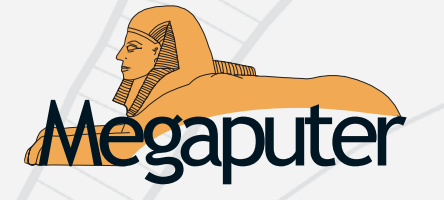